## **Ausgewählte Seiten**

Einen Namespace hinzufügen...

## **Seiten, die aus der Auswahl entfernt wurden**

Auswahl löschen Titel des Dokuments | Uberspringe Seiten ohne Berechtigung Druckversion ▼ Exportieren Ausgewählte Seiten exportieren

From: <https://wiki.ucware.com/> - **UCware-Dokumentation**

Permanent link: **<https://wiki.ucware.com/wiki/ebook?rev=1666942831>**

Last update: **18.03.2023 14:47**

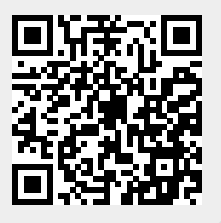